Turkay, C., Filzmoser, P. & Hauser, H. (2011). Brushing dimensions--a dual visual analysis model for high-dimensional data. IEEE Transactions on Visualization and Computer Graphics, 17(12), pp. 2591-2599. doi: 10.1109/TVCG.2011.178

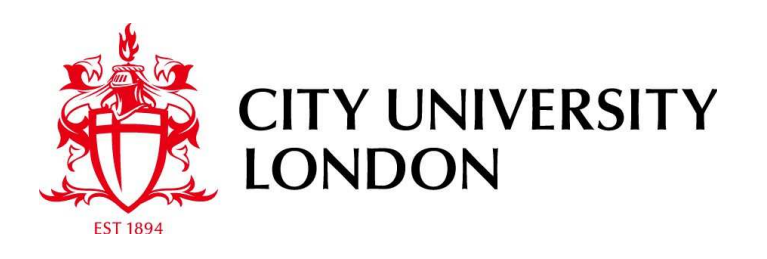

# [City Research Online](http://openaccess.city.ac.uk/)

**Original citation**: Turkay, C., Filzmoser, P. & Hauser, H. (2011). Brushing dimensions--a dual visual analysis model for high-dimensional data. IEEE Transactions on Visualization and Computer Graphics, 17(12), pp. 2591-2599. doi: 10.1109/TVCG.2011.178

### **Permanent City Research Online URL**: http://openaccess.city.ac.uk/3616/

### **Copyright & reuse**

City University London has developed City Research Online so that its users may access the research outputs of City University London's staff. Copyright © and Moral Rights for this paper are retained by the individual author(s) and/ or other copyright holders. All material in City Research Online is checked for eligibility for copyright before being made available in the live archive. URLs from City Research Online may be freely distributed and linked to from other web pages.

### **Versions of research**

The version in City Research Online may differ from the final published version. Users are advised to check the Permanent City Research Online URL above for the status of the paper.

### **Enquiries**

If you have any enquiries about any aspect of City Research Online, or if you wish to make contact with the author(s) of this paper, please email the team at [publications@city.ac.uk.](mailto:publications@city.ac.uk)

## Brushing Dimensions – A Dual Visual Analysis Model for High-dimensional Data

Cagatay Turkay, Student Member, IEEE, Peter Filzmoser, and Helwig Hauser, Member, IEEE

**Abstract**— In many application fields, data analysts have to deal with datasets that contain many expressions per item. The effective analysis of such multivariate datasets is dependent on the user's ability to understand both the intrinsic dimensionality of the dataset as well as the distribution of the dependent values with respect to the dimensions. In this paper, we propose a visualization model that enables the joint interactive visual analysis of multivariate datasets with respect to their dimensions as well as with respect to the actual data values. We describe a dual setting of visualization and interaction in *items space* and in *dimensions space*. The visualization of items is linked to the visualization of dimensions with brushing and focus+context visualization. With this approach, the user is able to jointly study the structure of the dimensions space as well as the distribution of data items with respect to the dimensions. Even though the proposed visualization model is general, we demonstrate its application in the context of a DNA microarray data analysis.

**Index Terms**—Interactive visual analysis, High-dimensional data analysis.

#### **1 INTRODUCTION**

The rapid development of increasingly powerful computers and the improving methods for data acquisition lead steadily to more challenging datasets with respect to their analysis. On the one side, the large number of items in datasets is challenging. On the other side, the increased complexity of datasets, in particular in terms of larger numbers of expressions (dimensions) per item, is posing highly interesting questions. Both challenges have been addressed for many years in statistics research, data mining, machine learning, and visualization. With respect to related visualization research, and in particular with respect to recent activities in visual analytics, a somehow skewed picture appears. There is ample work on items-based visualization approaches, where the data items in a dataset are represented either explicitly or implicitly in the visualization. On the contrary, there is much less work, which addresses the dimensions as first-order objects of the visualization. Understanding a dataset's dimensions, however, such as its intrinsic dimensionality, for example, is often also important for an effective analysis of the data. Accordingly, we see a pressing need to also support this task (understanding the dimensions of a dataset) with means of interactive visual analysis.

In the context of this paper, dimensions are considered as a mixture of dependent and independent variables. An example would be a cars dataset about a number of cars (as the items), each of which being associated with several values, such as gas mileage, price, engine size, i.e., the dimensions in this data. Analysts often use multivariate statistical analysis (MVA) techniques, for example, principal component analysis (PCA), linear discriminant analysis (LDA), clustering, etc., to understand the underlying relations between the dimensions and the data items [20]. However, as the dimension count gets larger, and noisy values in dimensions (e.g., outliers) influence the represented information, the output of these methods becomes harder to interpret and occasionally less reliable [1].

Also it is often so that high-dimensional datasets come with a number of dimensions which are more important in order to explain the underlying phenomena than others. Datasets are also often populated with dimensions which are derived from each other or which carry no

- *Cagatay Turkay is with the Department of Informatics, University of Bergen, Norway. E-mail: Cagatay.Turkay@ii.uib.no.*
- *Peter Filzmoser is with the Department of Statistics and Probability Theory, Vienna University of Technology, Austria. E-mail: P.Filzmoser@tuwien.ac.at.*
- *Helwig Hauser is with the Department of Informatics, University of Bergen, Norway. E-mail: Helwig.Hauser@uib.no.*

*Manuscript received 31 March 2011; accepted 1 August 2011; posted online 23 October 2011; mailed on 14 October 2011.*

additional information about the phenomenon being explored (but are included for other reasons, e.g., their own absolute scale). If we refer to the cars dataset again, examples of derived dimensions could be the price of the same car in different currencies. Analysts are often, for example, interested in discovering the *intrinsic dimensionality* of the data which corresponds to the minimum number of dimensions which can explain the relations in the data [21]. Accordingly, multivariate statistical analysis is often preceded by a *dimension reduction* phase where the main goal is to create a lower dimensional space [20] that still contains the essential information from the original dataset. One of the most popular methods for dimension reduction is principal component analysis (PCA). PCA can be used to create a lower-dimensional representation of the data that still captures most of the variance in the data. However, the resulting dimensions are usually difficult to interpret. In this respect, there are studies in statistics research to improve the interpretability of the results by filtering the dimensions prior to PCA [7]. These studies try to create sparse representations of principal components by identifying and leaving out "redundant" dimensions that do not contribute to the overall variance of the dataset [7].

Another important consideration in most of the MVA methods is their assumptions on the underlying data distributions. Popular MVA methods such as PCA or regression analysis, for instance, assume that the data are normally distributed with respect to their dimensions. However, many of the high-dimensional datasets in practice fail to fulfill this assumption, for instance, due to outliers. Handling of outliers and observing the descriptive statistics of dimensions to assess their normality is crucial when considering the reliability of MVA results. This aspect of MVA is, therefore, subject to many studies under the name of "robustness" in statistics. Such studies try to improve the resistance of analysis methods to outliers and try to make them less dependent on the distribution of dimensions [8].

There are several application fields where the relations between the items are at least as important as the relation between the dimensions, such as DNA microarray data analysis [6]. In such areas, methods that operate on items and dimensions at the same time are of great potential interest. Most of the existing MVA methods, however, operate either on items or on the dimensions and the joint interpretation of these separate results is not always straight forward. Accordingly, there is a need for methods that enable the joint analysis of items and dimensions in such datasets, also by considering the effects of dimensionality and variable distributions.

Interactive visual analysis has been used extensively to visualize high-dimensional data and MVA results [10]. The common approach in the visual analysis of high-dimensional data is to visualize the items as opposed to different dimensions in linked views and to support the discovery of relations between expressions by means of interaction. This approach also provides an aid to derive hypotheses on the intrinsic dimensionality of the data. Unless supported by MVA tools, however, interactive methods alone fail to provide a comprehensive insight on the data, especially as the dimension count gets larger and as the relations between the dimensions become more complex. A more "fruitful" analysis requires the integration of computational tools in the visual analysis cycle as suggested, for example, by Keim et al. [23]. Moreover, an interactive visual analysis solution should also enable the exploration of the dimensionality of the data by considering the "redundancy" and "robustness" constraints throughout the analysis.

In this paper, we now present a visual analysis model where the analysis of items and dimensions is carried out in two linked spaces, namely *items space* and *dimensions space*. We utilize the current knowledge about the interactive visual analysis of data items to also enable the interactive visual analysis of data dimensions. In our model, we suggest a setting of linked views, where the analyst interacts with the items in items space, e.g., *by brushing items*, and with the dimensions in dimensions space, f.i., *by brushing dimensions*. Firstly, our model aims to provide more insight with respect to the *intrinsic dimensionality* of the dataset based on interactions in both spaces. By selecting useful combinations of dimensions and leaving out redundant ones, the analyst can improve the MVA results according to prior knowledge and interpretation. Secondly, by interacting with the data items, the analyst has the opportunity to relate data subsets to MVA results. With such interactions, the analyst can modify the distribution of items, e.g., by removing outliers, and observe the change with respect to MVA results.

In the following, we first exemplify our approach in the context of an illustrative example (after having discussed related work), before we then present a model for a dual visual analysis of high-dimensional data. We describe how the data analysis is performed through transformations and how brushing and focus+context visualization is integrated in the model. Specifically, the contribution of this paper are:

- a novel method for the joint and linked analysis of items and dimensions of high-dimensional data,
- a formal model which describes the transformations, brushing operations, and focus+context visualizations in the dual analysis framework, and
- a set of procedures and guidelines to preform such a dual visual analysis of high-dimensional data.

#### **2 RELATED WORK**

Interactive visual methods have been used extensively in the analysis of high-dimensional data. An overview of related studies is available in surveys by Wong and Bergeron [36] and by Fuchs and Hauser [10]. Coordinated multiple views have proven to provide insight into highdimensional datasets by means of linking and brushing in views which display different aspects of the same data [30]. Examples of such approaches are realized in the XmdvTool [33], Polaris [31], and in ComVis [26]. Many efforts have been made to explore multivariate data with visualization. Jänicke et al. [17] propose the brushing of multivariate data after a projection to an attribute space which can be visualized in a 2D view. In cross-filtered views [34], Weaver enables the exploration of relations between dimensions by cross-filtering data values from different views.

In order to cope with the complexities as induced by a higher number of dimensions, dimension reduction methods have been integrated into the visual analysis pipeline. In VHDR [38], Yang et al. group dimensions in a hierarchy and create lower-dimensional spaces using representative dimensions. Their method also provides opportunities to manually reduce dimensions. Jeong et al. [18] provide a set of interaction mechanisms that operate on PCA results. With modifications of the parameters of PCA, it is possible to observe changes in the PCA results.

Visual analysis methods have been used jointly with a number of computational methods. Fuchs et al. [11] integrated machine learning with interactive visual analysis to support hypothesis generation. In MDSteer [35], Williams and Munzner present a steerable multidimensional scaling computation where it is possible to steer the analysis to the areas which are interesting for the user.

A number of different statistical tools have been integrated into visualization systems. Guo et al. [14] enable the interactive exploration of multivariate model parameters. They visualize the model space together with the data to reveal the trends in the data. Gosink et al. [13] use a query-driven visualization with a statistics-based framework. They utilize query distributions to estimate trends and features. Correa et al. [4] consider the uncertainties that arise while transforming the data. These uncertainties are integrated in the visualization to support the interpretation of statistical analysis results.

There are a number of studies where the joint analysis of data items and dimensions have been investigated. In the Rank-by-Feature framework [29], Seo and Shneiderman rank the relations between dimensions according to user-defined statistical features. The authors present how a joint analysis framework is useful to steer certain statistical processes. However, their approach is limited to computations on the whole dataset. In our model, we enable the interactive exploration and comparison of statistical features under different subset selections. Moreover, we treat dimensions as any other data item and present them with visual entities in the proposed dimensions space. The successful utilization of joint analysis of two different spaces in the context of parameter space navigation is presented by Berger et al. [3]. In another study, Andrienko et al. [2] describes how a dual analysis scheme is utilized in spatio-temporal datasets. Their approach involves the dual analysis of spatio-temporal datasets over spatial distributions and temporal variations. Unlike our model, their approach is specific to spatio-temporal datasets. In our model, we utilize a similar dual analysis idea for the general case of high-dimensional datasets.

Another important related work is the Value and Relation (VaR) display by Yang et al. [37]. In this work, the authors represent the dimensions with glyphs, which are projected to a 2D layout using multidimensional scaling. In this work, the actual data items are only represented through glyphs and the interactive analysis of items together with dimensions is not possible.

Another important study in relation to our model is by Kehrer et al. [22], where the authors compute statistical moments from the data and plot data aggregates as opposed to these moments. In their work, a set of scatterplots and transformations between them are defined. Their framework provides mechanisms to explore trends and outliers in aggregated datasets. This framework displays the benefits of using statistics in the visual analysis of data aggregates together with data items. In our work, we define a more general model which operates on high-dimensional data using statistical analysis methods together with statistics computations. With our model, we extend the current approach to the visual analysis of high-dimensional data with the idea of a joint and linked analysis of data items and dimensions.

Throughout this paper, we utilize a number of multivariate statistical analysis methods such as principal component analysis (PCA) and linear discriminant analysis (LDA). PCA is a popular, unsupervised dimension reduction method that is widely used in multivariate statistical analysis [20]. The goal of PCA is to create a lower-dimensional projection of an originally high-dimensional dataset while preserving as much of the variance in the data as possible. PCA creates an orthogonal coordinate system where the axes are called principal components (*PC*). These *PC*s are all linear combinations of the original dimensions where the weights are referred to as the *loadings*. LDA is a supervised dimension reduction method that finds a linear combination of the original dimensions by considering class labels [20]. LDA attempts to maximize the class discrimination while reducing the dimensionality of the data. LDA is used as a classifier or as a dimension reduction method. One important point is that both methods assume the data to be normally distributed.

In addition to PCA and LDA, we also make use of certain descriptive statistics, namely the mean  $(\mu)$ , the standard deviation  $(\sigma)$ , the skewness ( $skew$ ), the kurtosis ( $kurt$ ) and interquartile-range (IQR).  $\mu$ can be estimated by the average of the values in the data,  $\sigma$  is the standard measure of variability, *skew* indicates if a distribution is centered,

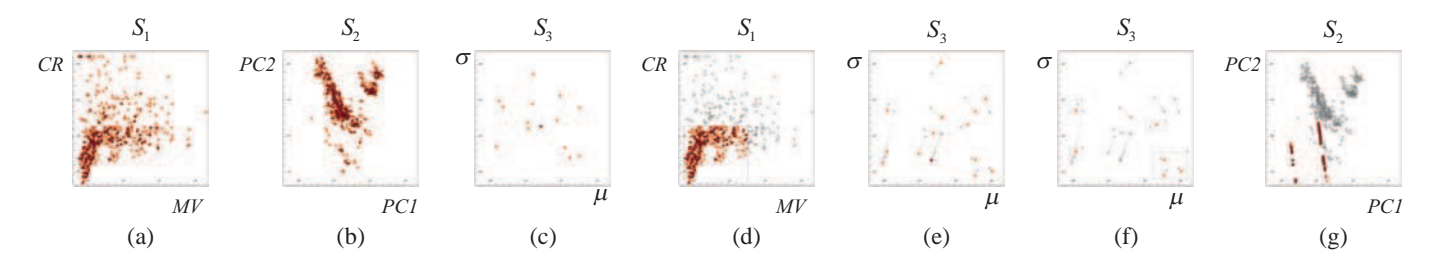

Fig. 1. An illustrative example for a joint visual analysis of items and dimensions of the "Boston Housing Prices" dataset. Three scatterplots are set up first: a)  $S_1$ : house prices (MV) vs. crime rate (CR), b)  $S_2$ : the first two principal components (*PC*1 vs. *PC*2), c)  $S_3$ : mean ( $\mu$ ) vs. standard deviation (σ) values for all the dimensions of the data. d) The main trend in the data is selected in *S*1. e) <sup>µ</sup> and <sup>σ</sup> values are re-computed for the selected items and changes are visualized in *S*3. f) Dimensions that deviate less are selected for a re-computation of the PCA. g) PCA results (before and after) are visualized in a F+C style.

or not, while *kurt* indicates the peakedness of a distribution and *IQR* is a robust statistics that also describes the variance of a distribution.

#### **3 AN ILLUSTRATIVE DUAL ANALYSIS EXAMPLE**

Before we present our more formal model further below, we first describe an illustrative example where a visual analysis of data items is carried out together with a visual analysis of the dimensions. Our aim here is not to already provide a comprehensive guide, but to informally demonstrate the basics of our dual analysis model.

As also generally in this paper, we assume that our datasets come in a tabular form with *n* items (rows)  $x_i \in \Omega$  (set of items), each of which with values in *m* dimensions (columns)  $d_k \in \Delta$  (set of dimensions). In the following, we denote the  $k^{th}$  value of the  $j^{th}$  item as  $x_{j,k}$ . For this first illustration, we study the well-known 'Boston Neighborhood Housing Prices' dataset [16]. This dataset contains information gathered by the U.S Census Service to understand the relation between housing prices and other factors in the area of Boston, Massachusetts. It consists of 506 samples  $x_j$  and 14 dimensions  $d_k$  (i.e.,  $|\Omega| = 506$ ,  $|\Delta| = 14$ ). Some of the dimensions that we refer to later are: 'median value of owner-occupied homes' (MV), 'crime rate by town' (CR), 'proportion of houses built before 1940' (AG) and 'proportion of lower status of the population' (LS).

In our analysis, we utilize PCA to understand the intrinsic dimensionality of this dataset. To reduce the effects of outliers on PCA, we analyze the data to determine outlier-free dimensions. We compare PCA results based on all dimensions and those computed for only selected dimensions, in order to achieve a better interpretation of the analysis results.

To enable the comparability of dimensions, the analysis starts with a normalization of the dimensions. To normalize the dimensions, we apply linear scaling to the unit interval in this case. We then estimate the mean  $(\mu)$  and standard deviation  $(\sigma)$  of all the columns (dimensions), in order to get a first impression of the included data distributions. We apply PCA to all the dimensions and project the data onto the first two principal components (*PC*1, *PC*2). We continue with the visualization of the items in a scatterplot *S*<sup>1</sup> (Figure 1-a) with axes CR and MV and another scatterplot  $S_2$  (Figure 1-b) with axes *PC*1 and *PC*2. Additionally, we plot the  $\mu$  and  $\sigma$  values of all dimensions in a scatterplot  $S_3$ (Figure 1-c).

We then start the interactive analysis by brushing (selecting) a subset of items in  $S_1$ . This brush leaves out the larger values of MV and CR and selects the items which (roughly) amount to the main trend in the data (Figure 1-d). As a next step, the  $\mu$  and  $\sigma$  values are estimated (automatically) for the selected items and sent to  $S_3$ . As a result,  $S_3$  gets updated to show the dimensions' statistics with respect to both the items selection as well as with respect to all of the items (Figure 1-e). The  $\mu$  and  $\sigma$  values corresponding to the selected subset are highlighted (with orange color), while the original  $\mu$  and  $\sigma$  values (corresponding to the entire dataset) are presented as reference (in gray). The two points in the scatterplot which correspond to the same dimension (entire dataset vs. selected subset) are connected with a tapered line to ease their identification. In Figure 1-e, we see that while the values for some of the dimensions changed prominently, some of them are not much affected by the selection. A simple first interpretation of the resulting visualization is that the dimensions that did not deviate so much due to the selection, possibly can be considered to be less sensitive to non-standard values of MV and CR. We then select the most "stable" dimensions in  $S_3$  and PCA is applied automatically using only the dimensions selected in Figure 1-f. We then project all the items to the newly computed principal components and send the resulting values to *S*2. Through a focus+context visualization of the two different projections of the items in  $S_2$ , we can clearly see that the projection results changed dramatically (Figure 1-g). An interesting split into two groups with respect to the new PC1, for example, can be observed. In such an explorative setting, the analysis may not always converge to the mathematically best-possible result. However, through the selection of suitable statistics and the use of interactive brushing, the analysis leads to both additional insight on the data and results that are easier to interpret. Guidelines for a robust analysis process are provided in Section 6.

The above presented short illustration brings up new opportunities for the analysis of high-dimensional data. Such a dual visual analysis of both items and dimensions leads to a novel perspective on looking at high-dimensional data. In the following section, we formalize this dual analysis idea in the form of a model by defining the underlying linking&brushing and focus+context (F+C) visualization mechanisms.

#### **4 THE DUAL ANALYSIS MODEL**

Analysts are often faced with high-dimensional data which comes in a tabular form where items are rows and dimensions are columns. In conventional visual analysis approaches that involve multiple coordinated views, items are visualized using visualizations like scatterplots, histograms or parallel coordinates. In such visualizations, the items are plotted in the views as opposed to the dimensions of the data. The visual analysis of data items is often carried out using linking&brushing and focus+context visualization. Our dual visual analysis concept builds upon these conventional practices and proposes the visual analysis of data in two linked spaces, namely in *items space I*, and in *dimensions space D*. With items space we refer to a visualization domain where each visual entity in a visualization corresponds to a data item. In the dimensions space, however, each visual entity represents a dimension of the data. To illustrate, if we visualize the housing data in both of the spaces, using scatterplots, a point in items space corresponds to a single house, whereas in the dimensions space, a single point represents a dimension, crime rate by town, for instance. By separating the visual analysis space into two, we provide opportunities for the joint and parallel analysis of items and dimensions.

A conceptual sketch of our model is depicted in Figure 2. Here, items space includes the visualizations of MVA results (such as a projection on principal components). The analyst iteratively performs item and dimension selections in order to observe the changes in dimension statistics as well as MVA results. The duality in the

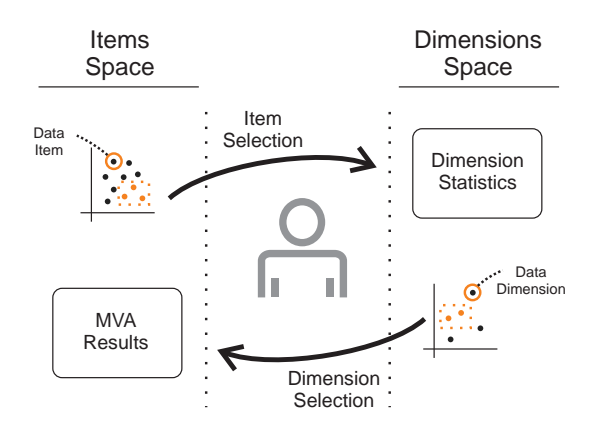

Fig. 2. The dual analysis model sketched. Visual analysis is performed over two spaces, items space and dimensions space. Visual entities correspond to items in items space and dimensions in dimensions space. Analysis advances iteratively by selecting items and dimensions. The interactions enable the joint and linked exploration of dimension statistics and multivariate analysis (MVA) results.

model is achieved by linking the visualizations in the two spaces. In order to fully accomplish this link, we formulate *brushing* and *focus+context* visualization mechanisms, as well as transformations which are needed to establish the relation between the two spaces.

#### **4.1 Data Transformations**

The iterative analysis of items and dimensions is at the core of our model. During a typical iteration, the focus of the analysis moves from one space to the other. In order to achieve the transitions between items and dimensions space, our model requires a set of data transformations.

**From dimensions space** *D* **to items space** *I***:** The basis for the first type of transformations relates to the MVA methods that operate on the dimensions  $\Delta$ . Such methods are here denoted by *f*. We generalize transformations *f* to operations that create *l* new data dimensions when applied. In the illustrative example in Section 3, PCA is an example of such an *f* transformation. Throughout the iterative analysis loop, the  $i^{th}$  transformation of data through  $f$  is defined as:  $T_D^i(f)$ :  $\Delta' \stackrel{f}{\rightarrow} \Delta^i$  where  $\Delta^i = \{d_{c+1},...,d_{c+l}\}$  with any  $d_a$  being a full new column  $d_a = \{x_{1,a},...,x_{n,a}\}^T$  and  $c = \sum_{t=0}^{i-1} |\Delta^t|$ . Note that, in these transformations, all the items are projected onto the new dimensions and  $\Delta' \subseteq \Delta$  represents a selection of dimensions of the data before the transformation. At a certain point in the iterative loop, where the analyst have made *y* of these transformations, the final set of dimensions is denoted as  $\Delta^+ = {\Delta^0, ..., \Delta^y}$  with  $\Delta^0 = \Delta$ , i.e., the original data dimensions.

Although we exemplify PCA as one *f* method, it can also be any other MVA tool which creates a mapping of the original dimensions. It is possible to consider methods like multidimensional scaling (MDS) and factor analysis (which are other dimension reduction techniques), clustering (which maps the data items to class labels), and LDA (which maps the data items to known classes) [20].

As an initial transformation, which usually precedes the statistical analysis as well as the visualization, we normalize the dataset so that values in all the dimensions are quantitative and comparable. Normalization also ensures that all of our dimensions are suitable for visualization in a scatterplot, histogram, etc. Moreover, normalization is an essential step for most of the multivariate analysis processes [27]. This normalization step is denoted with  $T_D^1(N)$  where *N* is a normalization method, such as linear normalization to the unit interval or z-standardization [27]. The results of  $T_D^1(N)$  is denoted with  $\Delta^1$  where  $\left|\Delta^1\right| = \left|\Delta\right|.$ 

**From** *I* **to** *D***:** We use transformations *s* to iterate from items space to dimensions space. Examples of *s* can be descriptive statistics or an

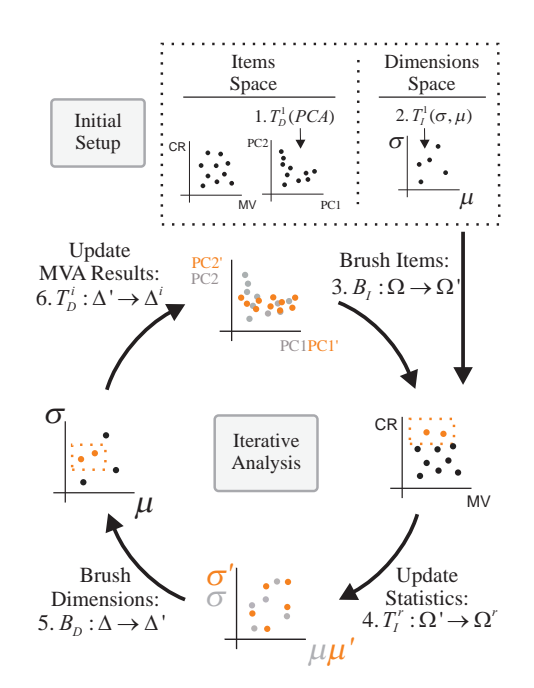

Fig. 3. Items space views both visualize normalized dimensions, e.g., CR or MV in housing data, and derived dimensions, e.g., PCA results *PC*1 or *PC*2. Dimensions space views visualize dimensions as opposed to statistics, such as  $\mu$  or  $\sigma$ . Here, the initial setup is done by computing *PC*s (1),  $\mu$  and  $\sigma$  (2). Brushes from items space (3) triggers F+C visualizations in dimensions space by going through transformations (4). Similarly, brushes from dimensions space (5) updates the MVA result visualization through transformations (6). This interactive loop continues iteratively by modifying the selections on both sides.

aggregation of data items. Here, we mainly consider statistics as *s*. If we consider  $\sigma$  as *s*, the result of the transformation are the  $\sigma$  values for each and every dimension in the data. In the *r th* iteration of the analysis the transformation which computes *g* new values per dimension using *s* is defined as:  $T_I^r(s)$  :  $\Omega' \stackrel{s}{\rightarrow} \Omega^r$  where  $\Omega^r = \{x_{e+1},...,x_{e+g}\}$  with any *x<sub>a</sub>* being a full new row  $x_a = \{x_{a,1},...,x_{a,m}\}$  and  $e = \sum_{t=0}^{r-1} |\Omega^t|$ . Here,  $\Omega' \subset \Omega$  represents a selection of items. In the course of the analysis, the analyst can make *z* of these transformations where she produces the final set of computed values  $\Omega^+ = {\Omega^0, ..., \Omega^z}$ . To generalize, regarding the set of possible *s* functions or statistics, it is possible to consider descriptive statistics such as mean, variance, skewness, kurtosis and more elaborate values like statistical test results or robust estimates.

The selection of dimensions  $\Delta'$  and items  $\Omega'$  is formulated through a degree-of-interest (*doi*) mechanism. Similar to fuzzy set definitions, we define  $\Delta' = (\Delta, \text{doi}_{\Delta})$  and  $\Omega' = (\Omega, \text{doi}_{\Omega})$  where  $\text{doi}_{\Delta}$  and  $\text{doi}_{\Omega}$ are mappings to define selection degrees. In the case of binary selections, where an item is either selected or not, selections are defined as  $doi_{\Omega} : \Omega \to \{0,1\}$ . In the case of continuous *doi* values, where items are selected to a certain degree, selections are defined as  $doi_{\Omega} : \Omega \to [0,1]$ . Such a continuous selection mechanism can be achieved through smooth brushes [5]. The addition of smooth brushes brings the possibility of weighing the dimensions prior to a dimension reduction operation, for instance.

#### **4.2 Brushing & Focus+Context Visualization**

The conventional visualization of high-dimensional data in items space is achieved by plotting the items with respect to the original dimensions and the derived dimensions, i.e.,  $\Delta^+$ . The visualizations in dimensions space, however, visualize dimensions  $\Delta$  as opposed to the statistics computed by  $T_I(s)^r$  operations, i.e.,  $\Omega^+$ . We denote the views in items space with  $V_I$  and views in dimensions space with  $V_D$ .

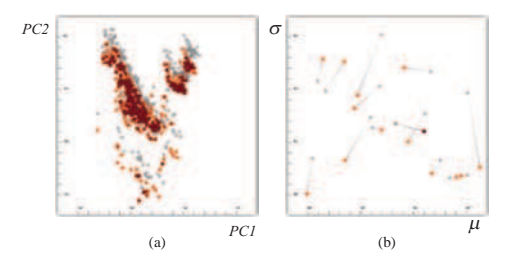

Fig. 4. Focus+context visualizations in scatterplots of two different PCA results (a) and of two sets of statistics  $σ$ ,  $μ$  (b). The recomputed values are in focus after the selection, and the values from before the selection are provided as context. Depending on the point count, two different styles are employed (with and without lines).

It is worthwhile to mention that the columns of our dataset are treated as rows in dimensions space. Accordingly, our approach can also be thought of as transposing the dataset and performing the visual analysis using a different perspective in dimensions space. In the illustrative example in Section 3,  $S_1$  and  $S_2$  are examples of  $V_I$  and  $S_3$  is an example of  $V_D$ .

We follow the conventional linking&brushing mechanism between the views that are in the same space; i.e., when certain items in a *V<sup>I</sup>* are brushed, the same items are highlighted in other  $V_I$ s using a focus+context visualization and the same mechanism works also for  $V_D$ s. In order to define the links between views from different spaces, we extend this mechanism by handling the brushes through the *f* and *s* transformations. The transitions between the two spaces and illustrations for the associated F+C visualizations scheme are illustrated in Figure 3.

A brush in  $V_I$  is defined as  $B_I : \Omega \to \Omega'$  where  $\Omega' \subseteq \Omega$ . In order to transfer  $B_I$  to dimensions space, brushed items  $\Omega'$  are transformed by  $T_I(s)^r$  using the current *s*. The resulting values  $\Omega^+$  update visualizations in dimensions space. An example of such a brushing operation can be seen in Figure 1-d,e. Here,  $\sigma$  and  $\mu$  values (i.e., *s* transformations) are re-computed for the selected items in  $S_1$  and the computations update  $S_3$ .

A brush in  $V_D$  is defined as  $B_D : \Delta \to \Delta'$  with  $\Delta' \subseteq \Delta$ .  $B_D$  is transferred to items space by going through the transformation  $T_D(f)^i$ . And, the resulting  $\Delta'$  update  $V_I$ s accordingly. An example for this type of operation can be seen in Figure 1-f,g. Here, the dimensions are selected in *S*<sup>3</sup> and the selection of dimensions is an input to the PCA operation.

In a typical F+C visualization, the common interpretation of focus are the selected items and the context is the rest. In our model, we slightly extend this definition of F+C visualization. Focus and context are two different visualizations of the same items, that are computed using different subsets of the dataset. The results of the last transformation (*f* or *s*) is set as the focus and those of the preceding one as the context. Notice that each point in a scatterplot is drawn twice, once with the old and once with the new value. Here, we follow a simple strategy to show the results. If the point count is large, we plot focus and context in different colors (Figure 4-a). If the point count is small, we additionally connect the related points with a tapered line (Figure 4-b). Although this simple solution is adequate for illustrative purposes in this paper, one should think of more intelligent ways to achieve comparative visualizations, e.g., difference views [24].

One important point to mention, also, is that, in the F+C visualizations of the first type of views, the focus is computed as a "lazy evaluation", i.e., the focus of a view, is linked to a brush and it is computed automatically as the brush moves. This approach is necessary for the sake of interactivity in the model. Additionally, the context of the views can be updated at any point throughout the analysis. With such an extension, it is possible to compare the statistics and analysis results of any different item-dimension subsets.

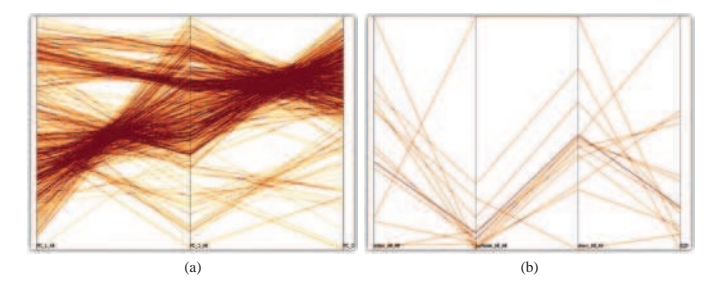

Fig. 5. The proposed dual analysis extended to parallel coordinates plots (PCP). a) PCP from items space visualizing items over the first three principal components. b) PCP from dimensions space visualizing <sup>σ</sup>, *kurt*, *skew* and *IQR* values for the dimensions.

#### **4.3 Extensions to the Model**

It is possible to extend the proposed dual analysis method to also incorporate different visualization techniques, e.g., parallel coordinates plots (PCP). While lines in a PCP represent data items in items space, they represent dimensions in dimensions space. Accordingly, axes of a PCP in items space are the original dimensions of the dataset and they correspond to different  $\Omega^+$  in dimensions space. An example of these dual PCPs can be seen in Figure 5. In order to visualize the deviations and employ our dual focus+context approach in a PCP, comparative visualization methods, like Temporal Parallel Coordinates [19] can be utilized. Another possible extension is to employ glyphs as the visual entities in dimensions space [37]. One can think of glyphs where each visual channel represent different  $\Omega^+$  values.

In its current state, the model is designed for datasets that come in a 2D tabular form. However, it is possible to extend the model to 3D data tables, e.g., to datasets where the third dimension is time. In the dual analysis of such datasets, visualizations in items space are conventional visualizations of temporal data, i.e., each data item is represented by a curve over time in a function plot. In dimensions space, however, each curve represents a dimension over time. We perform *s* transformations on each temporal dimension and visualize the results in a function plot in dimensions space. In Figure 6, this mechanism is illustrated. Here, we visualize measurements from a weather station in Bergen, Norway. The dataset contains daily measurements, such as temperature, pressure, precipitation, for all the years between 2000 and 2010. In Figure 6-a, each curve represents the temperature values for one year. On the other side, in dimensions space, we compute  $\sigma$ values for each dimension over time. And the result is a curve for each dimension plotted against  $\sigma$  values as seen in Figure 6-b.

#### **5 PROTOTYPE IMPLEMENTATION OF THE MODEL**

We implemented our model in an interactive visual analysis environment where we enable linking&brushing and focus+context visualiza-

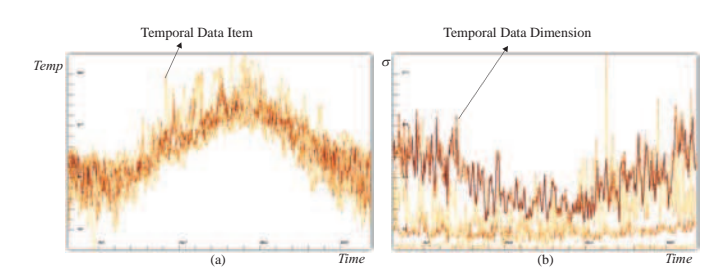

Fig. 6. A dual analysis of temporal data. a) An items space visualization of daily average-temperature values from a weather station in Bergen, Norway. b) A dimensions space visualization where each curve corresponds to a dimension. The values are  $\sigma$  values that are computed for each time-step.

Table 1. Possible multivariate statistical tools (*f* transformations) and corresponding statistics *s* for the dual analysis setting

| Analysis                              |            | S.                                                             |
|---------------------------------------|------------|----------------------------------------------------------------|
| Dimension reduction<br>(unsupervised) | PCA. MDS   | loadings, mean, variance, me-<br>dian, skewness, kurtosis, IQR |
| Dimension reduction<br>(supervised)   | LDA. SVM   | variance, information theory                                   |
| Finding groups in data                | Clustering | mean, variance, median, IOR                                    |

tions of data in scatterplots and other views. We implemented two types of scatterplots, with two types of F+C visualization, as already discussed above. Our aim with the prototype implementation is to showcase the utilization of the system using simple visualization solutions.

Our implementation utilizes composite brushing, as proposed by Allen and Ward [25], as the underlying brushing mechanism. In this mechanism, each brush is combined with existing brushes by a Boolean operator *op* with *op* ∈ {∪,∩,¬}, where ∪ represents the union, ∩ represents the intersection and ¬ represents the not operator. To ensure an easier utilization of different types of views, the visualization space is physically divided into two, one to show items space and the other one for dimensions space. Additionally, to include a wider range of MVA tools into the system, we integrate the *R* statistical computation package into our system [32].

#### **6 DUAL ANALYSIS PROCEDURES**

The dual analysis process provides a number of opportunities in the visual analysis of high-dimensional data. Here, we provide a guide for selecting and using the transformations and visualizations in the proposed dual setting.

#### **6.1 Selecting Transformations**

Depending on the type and the goal of the analysis, the analyst determines the multivariate statistical analysis tools and statistics to utilize. The selected tools and statistics then correspond to the transformations in our model. In Table 1 we provide a non-exhaustive list of common MVA tools *f* and statistics *s* that are suitable for the dual analysis scheme. Note that the dual analysis model is not specific to any of these methods.

One important type of *f* transformations are unsupervised dimension reduction methods such as PCA and MDS. The reliability of the results of such methods depend on the normality and "outlier-freeness" of the data columns. Additionally, to improve the interpretability of the results, redundant dimensions should be discarded. Principle component loadings,  $\sigma$  and the interquartile range (IQR) can be used to assess the dimensions' redundancy while  $\mu$ ,  $\sigma$ , skewness and kurtosis can be used to evaluate normality and the existence of outliers. Similar *s* transformations are preferred for clustering, where the quality of the results is affected by a high number of dimensions as well as outliers in the data.

In supervised dimension reduction methods like LDA and Support Vector Machines (SVM), the normality of the data is not required. However, the selection of dimensions is crucial with respect to the quality of the results, also. In order to determine important dimensions, <sup>σ</sup>, *IQR* or information theoretic measures can be utilized [15].

In all of these methods, filtering dimensions prior to the analysis both improves the quality and interpretability of the results. Therefore, dimensions need to be evaluated in terms of their variance (saliency) and/or entropy [15]. Dimensions that are poor in information content, i.e., with a low variance, low entropy, near-zero loadings in PCs, can be marked as "redundant" and left out from the analysis.

#### **6.2 The Analysis Process**

In the following, we provide a task-based guideline to carry out an analysis in the proposed dual framework:

- To understand the relations between dimensions: A subset of items are selected first. As a result, the changes in *s* values in dimensions space reveal the correlation between dimensions with respect to the selections. Larger deviations in *s* values indicate a higher correlation.
- To explore the dimensions that determine the main trend or the outliers in the data: Items that correspond to the main trend or outliers are selected in a lower-dimensional projection of the data. Deviations in dimensions space reveal such dimensions.
- To leave out/select dimensions: Dimensions are evaluated in terms of the information they contain through the use of certain *s* such as <sup>σ</sup>, principal component loadings and entropy.

We follow these guidelines and go through the steps of a detailed analysis process that is similar to the one we presented earlier in Section 3.

In this analysis, we aim to explore the relation between dimensions and find lower-dimensional representations of the data to derive new hypotheses. Hence, we set PCA to be our main *f* and <sup>σ</sup>, µ, *skew*, and, *kurt* to be *s* transformations.

The analysis starts with the normalization step  $(T_D^1)$ , where the data is scaled, for example, to the unit interval and followed by the computation of <sup>σ</sup>, µ, *kurt* and *skew* values for all the dimensions using all the items. Additionally, we perform PCA on the data using all the dimensions.

In the next part of the analysis, we try to understand the relations between dimensions. The changes in basic descriptive statistics (such as  $\mu$  and  $\sigma$ ) due to brushes in items space are easy to interpret and provide information on the correlations between dimensions. Therefore in this step, we choose  $\mu$  and  $\sigma$  as the visualization axes in dimensions space. We visualize the items in a scatterplot with axes CR vs. AG ( $V_I^0$ ) and dimensions in a scatterplot of  $\mu$  vs.  $\sigma$  ( $V_D^0$ ).

We select the areas with old houses in  $V_I^0$  in Figure 7-a. In dimensions space (in  $V_D^0$ ), we observe how  $\sigma$  and  $\mu$  values deviate after the brushing operation. Here, we see that  $\sigma$  values for LS dropped significantly, this is due to the fact that the selection of high AG values is sampling the lower population (LS) dimension unevenly. We interpret this observation as follows:

High values of AG are related to very low values of LS, while low AG values lead to a much broader range of values for LS. In other words, only a very low proportion of the lower status of the population is living in areas with old houses. When focusing on areas with a lower proportion of old houses, there is no limitation with respect to the proportion of the lower status population. This "change point" in the relation between AG and LS was thus discovered by the big deviation of  $\mu$  and  $\sigma$  when using all or just the selected data. On the contrary, we see that there is almost no change in the  $\mu$  and  $\sigma$  values on the dimension MV, indicating about the same behavior of the selected and the original data points.

In order to verify these impressions, we visualize the AG dimension as opposed to both LS and MV ( $V_I^1$ ,  $V_I^2$ ). We see in  $V_I^2$  in figure 7-a that in areas with old houses, the proportion of lower society is also very low. In  $V_I^1$ , we see that MV values vary over a wide range of values for the selected houses (i.e., in areas with older houses). Therefore, it is not possible to talk about a correlation between MV and AG.

The second phase of the analysis involves the elimination of outliers to refine the PCA results. To determine outliers, we use the PCA results (which are already biased by the outliers) that are obtained earlier  $(V_I^3)$ .  $V_I^4$  in Figure 7-b shows how PCA results change after removing the outliers with the brush in  $V_I^3$ . The updated PCA results now display two groups of items, however there is still substantial variation in the groups.

Additionally, the effects of outlier removal are observed through the changes in dimensions space. In Figure 7-b (2), we observe that  $\mu$  vs.

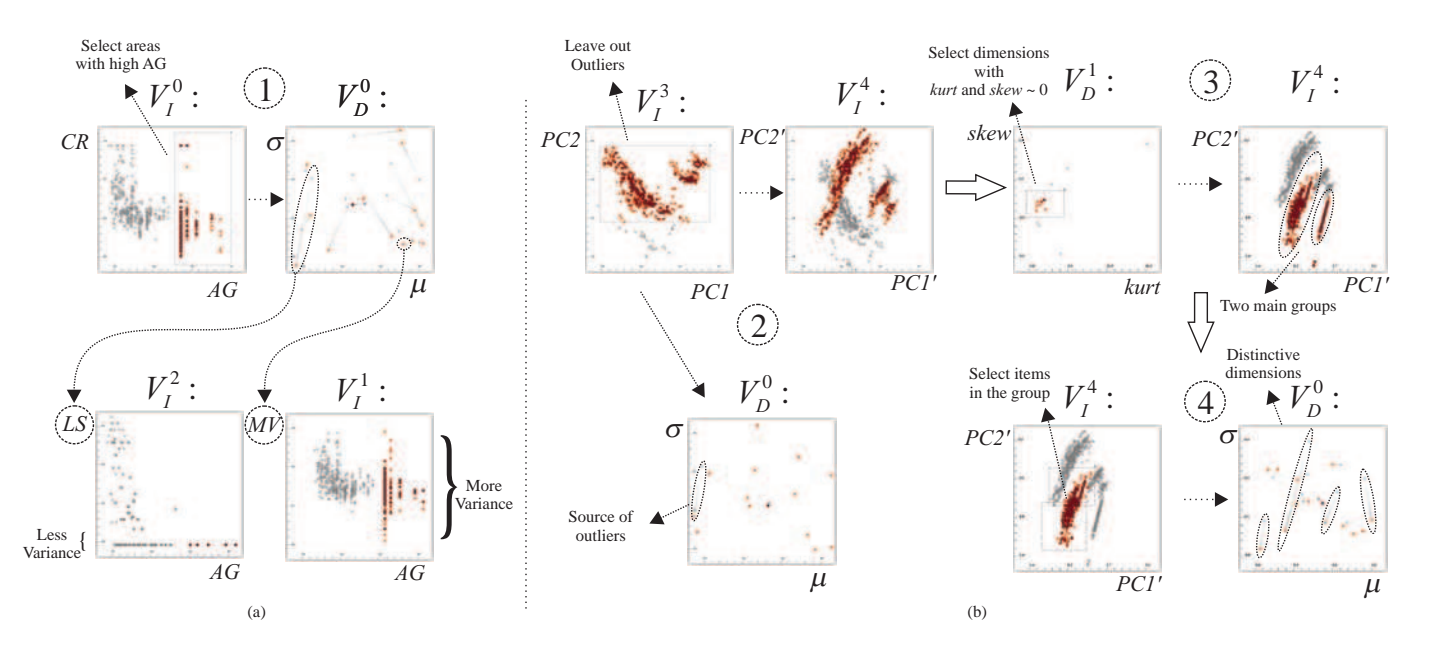

Fig. 7. A dual analysis of the housing dataset. a) Houses in areas that have a large proportion of old houses (high AG values) are selected in  $V_l^0$ .  $V_D^0$  is updated using new μ and σ values (1). Deviations in  $V_D^0$  indicate a correlation between dimensions w.r.t. the selection. The most deviating (LS) and the least deviating (MV) dimensions are plotted for a deeper analysis. The variance of the selections (in  $V^1_I$  and  $V^2_I$ ) justifies the deviations in  $V^0_R$ . b) Outliers are removed in  $V^3_I$  and PCA is applied with the selected items.  $V^4_I$  is updated with the new results (2). As a result of the selection in  $V_I$  $^3$ , one of the dimensions is marked in  $V_D^0$  as the source of the outliers. Before operation (3), the current PCA results are set as the context of  $V_I^4$ . Normally distributed dimensions, w.r.t. *kurt* and *skew* values in  $V_D^1$ , are selected (3). Updated PCA results now display two groups. One of the groups is selected in  $V_I^4$  and  $V_D^0$  now reveals the dimensions that distinguish the selected group.

<sup>σ</sup> values for the Tax-rate (TAX) dimension changed significantly. We mark the TAX dimension as the source of these outliers and remove this dimension (with a  $\neg$  brush which is not shown in the image) from the analysis before we move on to the next step. As an intermediate operation, we set the current PCA results (obtained by removing the outliers) as the context of our new visualization  $(V_I^4)$ .

We would now like to evaluate the dimensions' normality to decide whether to include them in the analysis. Therefore, we continue the analysis in dimensions space. Since *kurt* and *skew* values are indicators of normality, i.e., both the skewness and kurtosis for normal distribution are 0, we select dimensions through the *kurt* vs. *skew* plot  $(V<sub>D</sub><sup>1</sup>)$ . We select dimensions (marked with 3 in the figure) which are more likely to follow a normal distribution by selecting dimensions with values around 0. The updated PCA plot displays two well-separated groups that have less variance throughout the group.

We perform a final brush in  $V_I^4$  to understand which of the dimensions are more distinctive for these groups (Figure 7-b, 4). We select the larger group on the left and observe the changes in  $\mu$  vs.  $\sigma$ values. Here, we discover four dimensions: "nitric oxides concentration", "number of rooms", "pupil-teacher ratio", "proportion of black by town" to be the distinctive dimensions. These dimensions can now be used for further analysis, e.g., in clustering the houses.

The proposed dual analysis method continues iteratively with interactions between the two spaces. Since the analyst gets an immediate feedback of the interactions, item and dimension selections are refined iteratively until the analyst is satisfied with the results. Note that, the above analysis presents the interpretations of a set of specific statistics and statistical tools. The interpretations of the views and interactions needs to be formulated on the nature of the problem and statistics used.

#### **7 USE CASE: MOLECULAR CLASSIFICATION USING DNA MI-CROARRAYS**

DNA microarrays and high-density oligonucleotide chips are important monitoring technologies used in cancer research [6]. This monitoring is applied to different tissue samples which are known to be taken from a specific type of tumor. The resulting dataset then contains the expression levels of thousands of genes for these different samples. In molecular level cancer research, these datasets are analyzed to distinguish between cancer classes or even to discover new types of cancers. Two of the main goals in this research which involves statistical approaches are: classifying the samples into classes of tumors and identifying important genes which plays a role in this classification [6]. The statistical analysis of such data has always been a challenge as the dataset contains a very large number of genes (dimensions) compared to the number of tissue samples (items). As the analysts are interested in identifying both the groups of genes and the groups of samples, in the analysis of microarray data, one has to analyze both the original and the transposed version of the dataset.

In this use-case, we work on a gene expression dataset provided by Golub et al. [12]. Here, the samples are known to come from two types of acute leukemia, namely acute lymphoblastic leukemia (ALL) and acute myeloid leukemia (AML). The dataset consists of 7129 genes taken from 38 different tissue samples where 27 are known to be ALL and the rest AML. We treat the dataset in the form that, genes are items  $(\Omega)$  and samples are dimensions  $(\Delta)$  as it is the standard way in statistical analysis of microarray data [9].

The task in this use-case is to find a good classifier that distinguish the tissue samples into ALL and AML types. In order perform the classification, we use LDA as an integrated MVA tool. Our aim is to select a number of genes that are more important in the classification of the tissues and thus, improve the performance of the classifier. Without any modification, i.e., using all the samples and all the genes, LDA is able to classify 29 of the 38 samples correctly.

In DNA microarray data analysis, outlier genes are of more importance in the classification of the tissues [9]. Therefore, we focus the analysis on selecting the genes. We, firstly, plot the genes in a scatterplot using PCA and secondly, select outlier genes from the plot to perform the classification with the selected genes. We utilize our model to achieve more reliable PCA results, thus improving the classification performance.

We observe the genes in a visualization of PC1 vs. PC2 in items space. With such a visualization, we aim to separate the more "im-

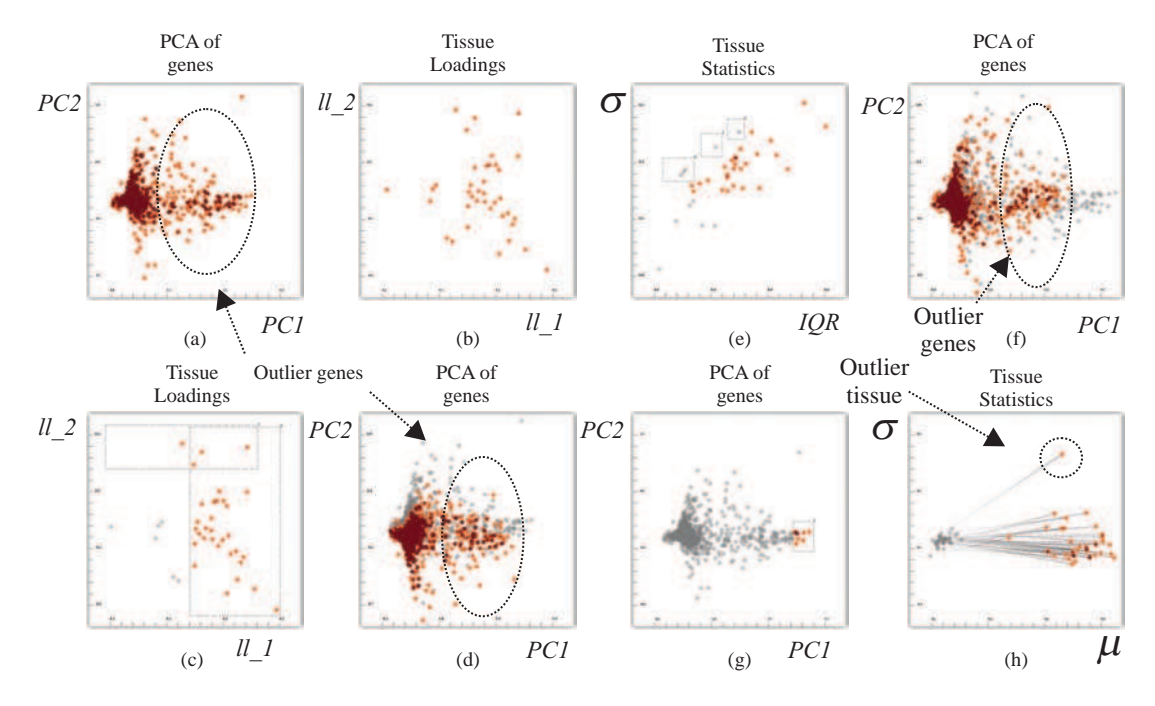

Fig. 8. An analysis of microarray data. The task is to select a small number of genes (preferably outliers) for the discrimination of tissues. a) PCA is applied on the genes. There is a large variation and a large number of outliers. b) Tissues are plotted against their PCA loadings *ll*s for PC1 and PC2, where zero loadings indicate redundancy. c) Tissues with large loadings are selected. d) Less number of outlier genes due to the new PCA results. e) Tissues are visualized in a <sup>σ</sup> vs. *IQR* plot for the selection of tissues with a smaller number of outliers. f) PCA is computed using the selected tissues. g-h) Analyzing the properties of tissues w.r.t. the genes. For a selected group of genes, an outlier tissue is discovered.

portant" genes and filter out the less interesting ones (Figure 8-a). We visualize the tissues in dimensions space and update PCA results by selecting the tissues (dimensions in this case). To visualize the tissues, we utilize the loadings *ll* of the PCs as our *s* function. The loadings are the weights of each single tissue (dimension) in the resulting PCs and they indicate how much a tissue contributes to the principal component. In Figure 8-b, tissues are plotted against *ll* values (for PC1 and PC2). Here, the ones with higher loadings (in absolute values) are more important variables and the ones with close-to-zero loadings are considered as redundant. We leave out redundant samples (Figure 8 c) and visualize the updated PCA results (Figure 8-d). Here, we see that, we get a smaller number of outlier genes. We select the outlier genes and apply LDA using only these genes. We observe that with this setting, LDA is able classify 30 samples correctly.

We continue the analysis by visualizing the tissues in a interquartile-range (*IQR*) vs. <sup>σ</sup> scatterplot. Both <sup>σ</sup> and *IQR* are measures of variability, however  $\sigma$  is easily affected by outliers. As a result, if there is a large deviation between *IQR* and <sup>σ</sup> values of a dimension, this dimension is likely to contain outliers. In Figure 8-e, we remove such dimensions and re-compute PCA with the selected dimensions. As a result, we observe that we get a more reliable PCA result (Figure 8-f). By selecting the outliers, we observe that LDA classified 34 samples correctly. Additionally, we select a group of outlier genes (Figure 8-g) to explore how the tissues relate to this selected group. In Figure 8-h, we see that while the  $\mu$  and  $\sigma$  values for most of the tissues change in a similar manner, one tissue is clearly an outlier.

In this use-case, we demonstrate how our model brings new possibilities to the analysis of DNA microarrays. Additionally, we demonstrate how a statistical tool LDA, is used as a validation step. At each iteration, LDA results provides an immediate feedback if the current selection improved the results or not.

#### **8 CONCLUSION**

In this paper, we introduce a visual analysis model that enables the dual analysis of items and dimensions of high-dimensional data. The iterative and joint analysis of the data is performed over two linked spaces: items space and dimensions space. The analysis iterates through the interaction with the items in items space and with the dimensions in dimensions space. In our model, dimensions are the basic visual entities of the visual analysis in dimensions space. Such an approach enables us to extend the knowledge in the interactive visual analysis of data items to the visual analysis of dimensions. To the best of our knowledge, our model is one of the first IVA approaches, where the dimensions are interactively and iteratively analyzed as first-order visual entities together with the actual data items.

We present a formal definition of our model by defining: i) the data transformations that are used to iterate from one space to the other; ii) brushing and F+C visualization to achieve the linking of views. We define how MVA tools and statistics are tightly integrated into the dual analysis concept. Additionally, we present a set of possible analysis procedures that involve the joint interaction of items and dimensions. Finally, we evaluate the model in the context of a DNA microarray data analysis, where the analysis of data items and dimensions is equally important.

MVA tools provide elaborate mechanisms to explore highdimensional data. They are used for several purposes such as explaining the relations between dimensions, classifying items into groups or predicting the classes of items. One of the problems with these methods is that, they treat all the dimensions of the data equally and consider them in the computations even though they may not be relevant. In certain cases, the relevance of the dimensions can be computationally determined, e.g., by looking at the correlation between dimensions. In some other cases, however, the relevance of a dimension can only be determined by the analyst's preferences or prior knowledge about the data. Moreover, the effects of data item distributions need careful attention while dealing with MVA tools. Such considerations are only possible with the careful inspection of data subsets by an expert. With the presented model, we exploit the tight integration of MVA tools in the visual analysis process and enable the user to reflect her preferences to the analysis. Here, the analyst is given the possibility to steer the MVA tool by means of interactivity and as a result, both the outcome of visual analysis and the performance of MVA methods are improved.

In this paper, we do not focus on specific MVA tools or specific statistics. Therefore, we picked some of the well-known tools and statistics such as PCA, LDA,  $\mu$ ,  $\sigma$ , *skew*, *kurt*, and *IQR*. The concept of dual analysis can have utilizations with different MVA tools. We plan to work on visualizations and advanced interaction mechanisms that are more specific to certain MVA tools. We will further investigate the utilization of our model in the context of other application domains where the dual analysis concept could prove to be helpful.

As a future work, we will extend our model to include statistics that consider pairs of dimensions, e.g., correlation, regression. Additionally, as another extension, we plan to include visualizations that can provide a formal validation for the interactions, e.g., projection precision [28].

We think that the presented model brings up new opportunities in the analysis of high-dimensional data. By looking at the data from two different perspectives with the help of MVA tools, it is possible to build elaborate and specialized visual analysis frameworks.

#### **ACKNOWLEDGMENTS**

The authors wish to thank Animesh Sharma for providing information and data on DNA microarrays. The authors also thank Johannes Kehrer and Július Parulek for the valuable discussions and comments.

#### **REFERENCES**

- [1] R. Agrawal, J. Gehrke, D. Gunopulos, and P. Raghavan. Automatic subspace clustering of high dimensional data for data mining applications. In *Proceedings of the 1998 ACM SIGMOD international conference on Management of data*, pages 94–105. ACM, 1998.
- [2] G. Andrienko, N. Andrienko, S. Bremm, T. Schreck, T. Von Landesberger, P. Bak, and D. Keim. Space-in-time and time-in-space selforganizing maps for exploring spatiotemporal patterns. In *Computer Graphics Forum*, volume 29, pages 913–922. Wiley Online Library, 2010.
- [3] W. Berger, H. Piringer, P. Filzmoser, and E. Gröller. Uncertainty-aware exploration of continuous parameter spaces using multivariate prediction. *Computer Graphics Forum*, 30(3):911–920, 2011.
- [4] C. D. Correa, Y.-H. Chan, and K.-L. Ma. A framework for uncertaintyaware visual analytics. In *Proc. IEEE Symposium on Visual Analytics Science and Technology VAST 2009*, pages 51–58, 2009.
- [5] H. Doleisch, M. Gasser, and H. Hauser. Interactive feature specification for focus+context visualization of complex simulation data. In *Proceedings of the symposium on Data visualisation 2003*, VISSYM '03, pages 239–248. Eurographics Association, 2003.
- [6] S. Dudoit, J. Fridlyand, and T. Speed. Comparison of discrimination methods for the classification of tumors using gene expression data. *Journal of the American statistical association*, 97(457):77–87, 2002.
- [7] A. Farcomeni. An exact approach to sparse principal component analysis. *Computational Statistics*, 24(4):583–604, 2009.
- [8] P. Filzmoser, K. Hron, and C. Reimann. Principal component analysis for compositional data with outliers. *Environmetrics*, 20(6):621–632, 2009.
- [9] P. Filzmoser, R. Maronna, and M. Werner. Outlier identification in high dimensions. *Computational Statistics & Data Analysis*, 52(3):1694– 1711, 2008.
- [10] R. Fuchs and H. Hauser. Visualization of multi-variate scientific data. *Computer Graphics Forum*, 28(6):1670–1690, 2009.
- [11] R. Fuchs, J. Waser, and M. E. Gröller. Visual human+machine learning. *IEEE TVCG*, 15(6):1327–1334, Oct. 2009.
- [12] T. Golub, D. Slonim, P. Tamayo, C. Huard, M. Gaasenbeek, J. Mesirov, H. Coller, M. Loh, J. Downing, M. Caligiuri, et al. Molecular classification of cancer: class discovery and class prediction by gene expression monitoring. *Science*, 286(5439):531, 1999.
- [13] L. J. Gosink, C. Garth, J. C. Anderson, E. W. Bethel, and K. I. Joy. An application of multivariate statistical analysis for query-driven visualization. *IEEE Transactions on Visualization and Computer Graphics*, 17:264–275, 2011.
- [14] Z. Guo, M. O. Ward, and E. A. Rundensteiner. Model space visualization for multivariate linear trend discovery. In *Proc. IEEE Symp. Visual Analytics Science and Technology VAST 2009*, pages 75–82, 2009.
- [15] I. Guyon and A. Elisseeff. An introduction to variable and feature selection. *The Journal of Machine Learning Research*, 3:1157–1182, 2003.
- [16] D. Harrison et al. Hedonic housing prices and the demand for clean air. *Journal of Environmental Economics and Management*, 5(1):81–102, 1978.
- [17] H. Jänicke, M. Böttinger, and G. Scheuermann. Brushing of attribute clouds for the visualization of multivariate data. *— IEEE Transactions on Visualization and Computer Graphics*, pages 1459–1466, 2008.
- [18] D. H. Jeong, C. Ziemkiewicz, B. Fisher, W. Ribarsky, and R. Chang. ipca: An interactive system for pca-based visual analytics. *Computer Graphics Forum*, 28:767–774(8), 2009.
- [19] J. Johansson, P. Ljung, and M. Cooper. Depth cues and density in temporal parallel coordinates. In *EuroVis*, pages 35–42, 2007.
- [20] R. Johnson and D. Wichern. *Applied multivariate statistical analysis*, volume 6. Prentice Hall Upper Saddle River, NJ:, 2007.
- [21] B. Kégl. Intrinsic dimension estimation using packing numbers. Ad*vances in Neural Information Processing Systems*, pages 697–704, 2003.
- [22] J. Kehrer, P. Filzmoser, and H. Hauser. Brushing moments in interactive visual analysis. *Computer Graphics Forum*, 29(3):813–822, 2010.
- [23] D. Keim, F. Mansmann, J. Schneidewind, J. Thomas, and H. Ziegler. Visual analytics: Scope and challenges. *Visual Data Mining*, pages 76–90, 2008.
- [24] O. D. Lampe, J. Kehrer, and H. Hauser. Visual analysis of multivariate movement data using interactive difference views. In *Proceedings of Vision, Modeling, and Visualization (VMV 2010)*, pages 315–322, 2010.
- [25] A. R. Martin and M. O. Ward. High dimensional brushing for interactive exploration of multivariate data. In *VIS '95: Proceedings of the 6th conference on Visualization '95*, page 271, Washington, DC, USA, 1995. IEEE Computer Society.
- [26] K. Matkovic, W. Freiler, D. Gracanin, and H. Hauser. Comvis: A coordinated multiple views system for prototyping new visualization technology. *Information Visualisation, International Conference on*, 0:215–220, 2008.
- [27] D. Pyle. *Data preparation for data mining*. Morgan Kaufmann, 1999.
- [28] T. Schreck, T. von Landesberger, and S. Bremm. Techniques for precision-based visual analysis of projected data. *Information Visualization*, 9(3):181–193, 2010.
- [29] J. Seo and B. Shneiderman. A rank-by-feature framework for unsupervised multidimensional data exploration using low dimensional projections. In *Proc. IEEE Symposium on Information Visualization INFOVIS 2004*, pages 65–72, 2004.
- [30] B. Shneiderman. The eyes have it: a task by data type taxonomy for information visualizations. In *Visual Languages, 1996. Proceedings., IEEE Symposium on*, pages 336 –343, Sept. 1996.
- [31] C. Stolte, D. Tang, and P. Hanrahan. Polaris: a system for query, analysis, and visualization of multidimensional relational databases. *IEEE Transactions on Visualization and Computer Graphics*, 8(1):52–65, 2002.
- [32] R. D. C. Team. *R: A Language and Environment for Statistical Computing*. R Foundation for Statistical Computing, 2009.
- [33] M. O. Ward. Xmdvtool: integrating multiple methods for visualizing multivariate data. In *Proceedings of the conference on Visualization '94*, VIS '94, pages 326–333. IEEE Computer Society Press, 1994.
- [34] C. Weaver. Cross-filtered views for multidimensional visual analysis. *IEEE Transactions on Visualization and Computer Graphics*, 16:192– 204, March 2010.
- [35] M. Williams and T. Munzner. Steerable, progressive multidimensional scaling. In *Proceedings of the IEEE Symposium on Information Visualization*, pages 57–64, Washington, DC, USA, 2004. IEEE Computer Society.
- [36] P. Wong and R. Bergeron. 30 years of multidimensional multivariate visualization. In *Proc. Workshop on Scientific Visualization, IEEE Computer Society Press*, 1995.
- [37] J. Yang, D. Hubball, M. Ward, E. Rundensteiner, and W. Ribarsky. Value and relation display: Interactive visual exploration of large data sets with hundreds of dimensions. *Visualization and Computer Graphics, IEEE Transactions on*, 13(3):494 –507, 2007.
- [38] J. Yang, M. O. Ward, E. A. Rundensteiner, and S. Huang. Visual hierarchical dimension reduction for exploration of high dimensional datasets. In *VISSYM '03: Proceedings of the symposium on Data visualisation 2003*, pages 19–28. Eurographics Association, 2003.